# บทท่ 1 (Introduction to Engineering Statistics) ความร ู **5** เบ ้ องตน **if** เกียวกับสถิติวิศวกรรม

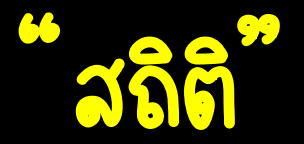

### กีารเกี ็ บรวบรวมข <u>์</u><br>ว ้อมูลต่าง ๆ ในอดีตหรือปัจจุบัน เพื่อการนำเสนอ ่ หรือนำไปวิเคราะห์เพื่อการสรุปผล แล้  $\overline{\phantom{a}}$  $\overline{6}$ **م**<br>ا <u>์</u><br>)<br>( วน้ำผลสรุปนั้นมาช่วยในการตัดสินใจ  $\overline{\phantom{a}}$ **م**

# "สถิติวิศวกีรรม"

สถิติวิศวกรรม เป็นวิธีการสำหรับการตัดสินใจ โดยอาศัยข้  $\overline{\phantom{a}}$ <u>้)</u><br>. อม ู ล ท ่ได  $\frac{1}{2}$ เก็บรวบรวมมา เพื่อประยุกต์ใช้ให้  $\mathcal{L}$ ์<br>(  $\mathbf{b}$ เกิดประโยชน์มากที่สุด  $\mathbf{c}$ **(** 

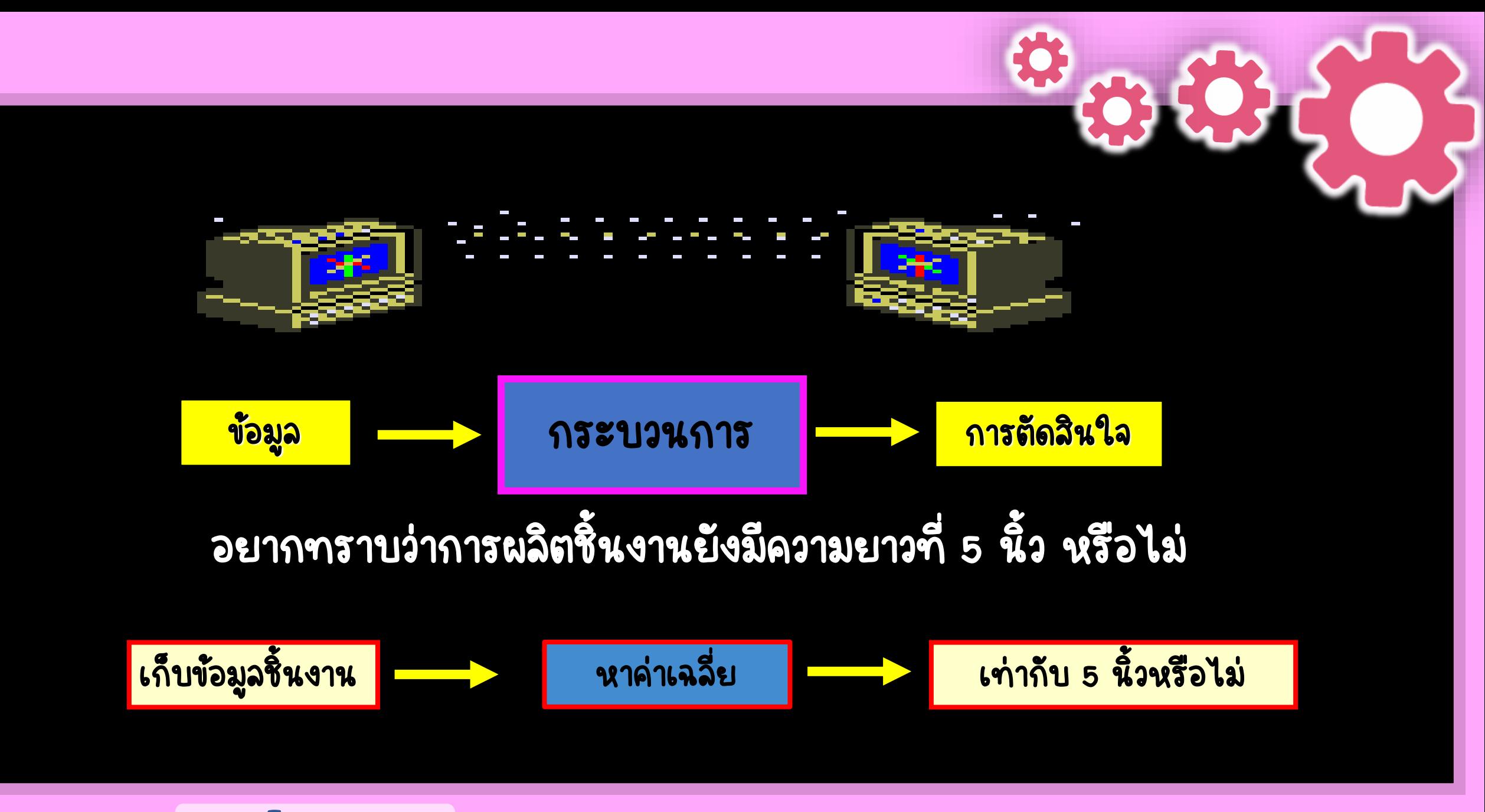

จัดระเบียบเพื่อการสรุป อธิบายลักษณะต่าง ๆ **่** ของสิ่งที่ต้องการศึกษา การนำเสนอข้อมูล เช่น **่** ตาราง กราฟ ค่าเฉลี่ย ่ ้<br>:<br>:  $\overline{\phantom{a}}$ ֧֧֖֧֦֧֖֧֧֧֖֧֧֧֧֧֧֧ׅ֧֧֧ׅ֧֧֧֧ׅ֧֧֧֧֧֧֧֧֧֧֧֧֧֚֚֚֚֚֚֚֚֚֝֟֓֝֬֝֬֝֬֝֬֝֬֝֬֝֬֝֬֝֬֝֬֩֝֬֩֩֝֬֝֬֝֬<br>֧֧֧֖֧֧֖֧֧֖֧֧֜֜֩֩֩֩֩֜֩֩֩֩֩֩֩֩<br>֧֪֧֩ ่

# 2. สถิติเชิงอนุมาน

วิเคราะห์วินิจฉัยกลุ่มตัวอย่าง เพื่อใช้เป็นบ้อสรุป ์<br>ด **့ ่** ่ **م** สำหรับประชากร เช่น การๆดสอบสมมติฐาน **่** กีารว ิ เคราะห ความแปรปรวน **์**<br>ค

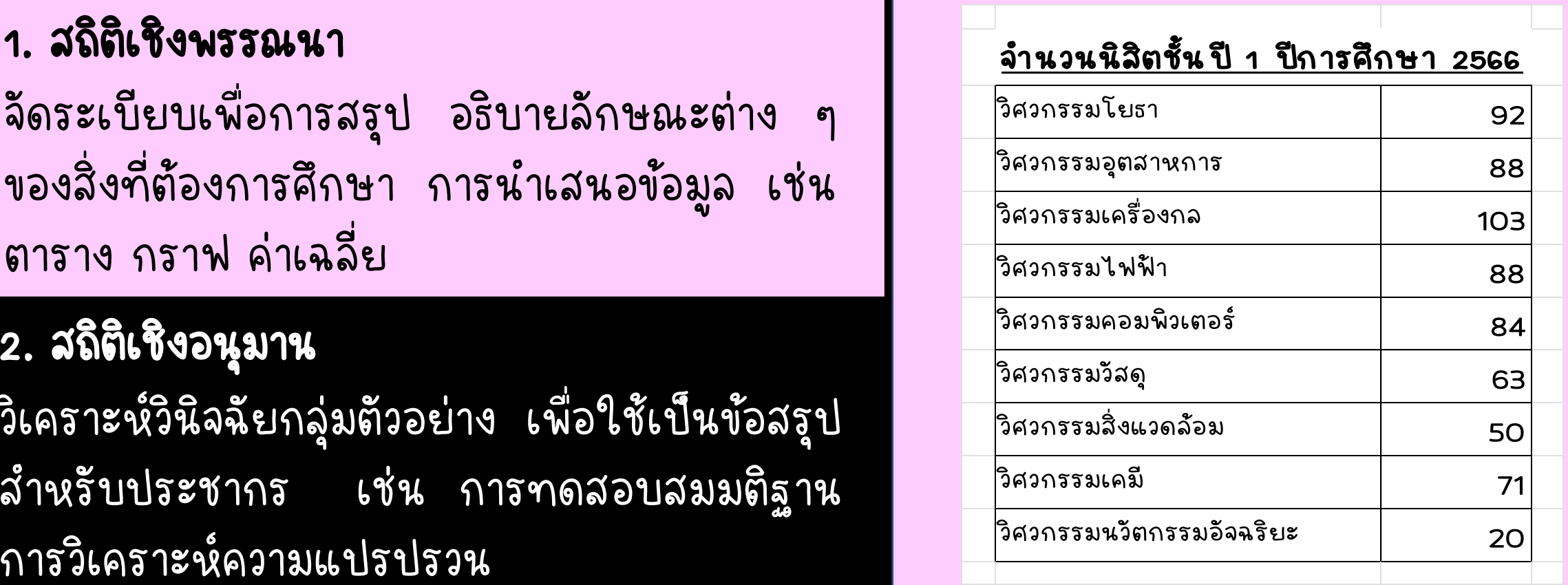

# 1. สถิติเชิงพืรรณนา 1. สถิติเชิงพืรรณนา

จัดระเบียบเพื่อการสรป อธิบายลักษณะต่าง ๆ ่<br>.<br>. ของสิ่งที่ต้องการศึกษา การนำเสนอข้อมูล เช่น  $\frac{1}{2}$ ่<br>. ิตาราง กราฟ ค่าเฉลี่ย ่ จัดระเบียบเพื่อการสรุป อธิบายลักษณะต่าง ๆ ่ ของสิงที่ต้องการศึกษา การนำเสนอข้อมูล เช่น  $\overline{\phantom{a}}$ ֧֧֖֖֖֖֧֧֧֧֧֧֖֧֧֧֧֧ׅ֧֧֧֧֧֧֧֧֧ׅ֧֧֧֧֧֧֧֧֧֧֧֧֧֧֧֧֚֚֚֚֚֚֚֚֝֟֓֝֬֝֓֝֬֝֬֝֬֝֬֝֬֝֬֝֬֝֬֩֝֬֝֬֩֝֬<br>֧֧֧֖֧֧֖֧֧֖֧֧֜֜֩֩֩֩֩֩֩֩֩֩֩֩֩<br>֧֪֧֩ ตาราง กราฟ ค่าเฉลีย ่

2. สถิติเชิงอนุมาน

วิเคราะห์วินิจฉัยกลุ่มตัวอย่าง เพื่อใช้เป็นบ้อสรุป ์<br>ด **့ ่** ่ **م** สำหรับประชากร เช่น การๆดสอบสมมติฐาน **่** กีารว ิ เคราะห ความแปรปรวน **์**<br>ค

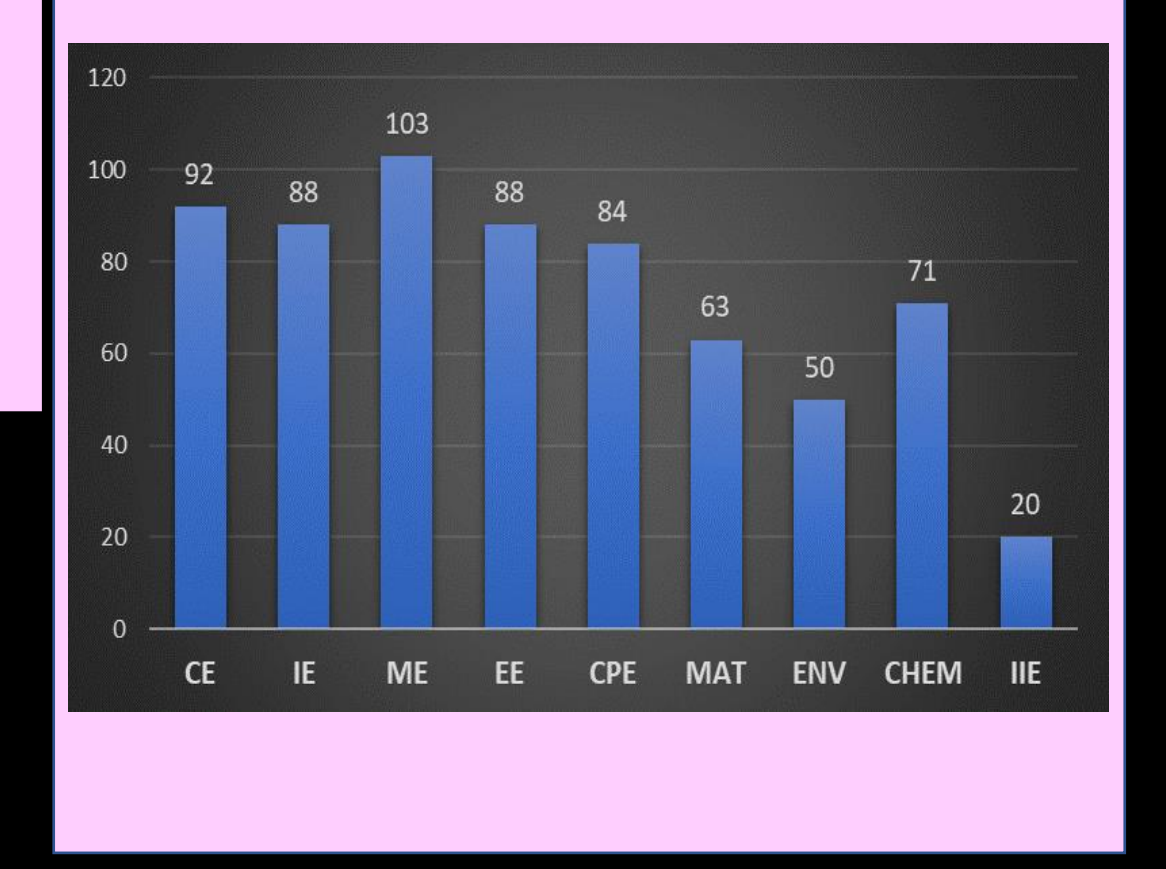

# 1. สถิติเชิงพืรรณนา 1. สถิติเชิงพืรรณนา

จัดระเบียบเพื่อการสรป อธิบายลักษณะต่าง ๆ **่** ของสิ่งที่ต้องการศึกษา การนำเสนอข้อมูล เช่น  $\overline{\phantom{0}}$ ่<br>. ิตาราง กราฟ ค่าเฉลี่ย ่<br>. จัดระเบียบเพื่อการสรุป อธิบายลักษณะต่าง ๆ **م** ่ ของสิงที่ต้องการศึกษา การนำเสนอข้อมูล เช่น  $\overline{\phantom{a}}$ ֧֖֖֖֚֚֚֚֚֚֚֚֚֚֘֝֝֬<br>֧֧֖֖֚֚֚֝֩֩֩֩֩֩֓֝֬֝֬<br>֧֖֖֖֖֖֖֖֖֖֖֖֖֖֖֖֖֧֖֧֚֚֚֚֚֚֚֚֚֚֚֚֚֚֚֚֚֚֚֚֝֩֩֩֟֩֩֩ ตาราง กราฟ ค่าเฉลีย ่

# 2. สถิติเชิงอนุมาน

วิเคราะห์วินิจฉัยกลุ่มตัวอย่าง เพื่อใช้เป็นบ้อสรุป ์<br>ด **့ ่** ่ **م** สำหรับประชากร เช่น การๆดสอบสมมติฐาน **่** กีารว ิ เคราะห ความแปรปรวน **์**<br>ค

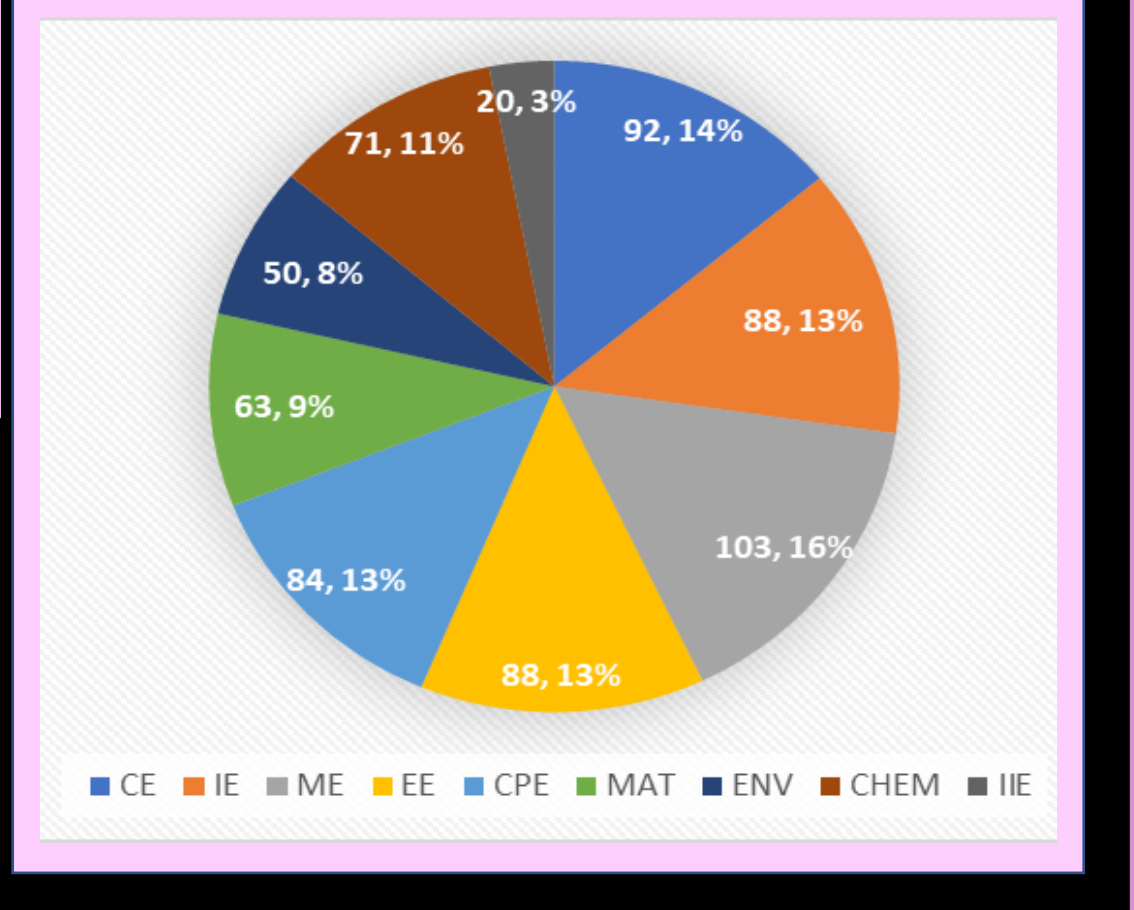

# 1. สถิติเชิงพืรรณนา

จัดระเบียบเพื่อการสรุป อธิบายลักษณะต่าง ๆ **م** ่ ของสิงที่ต้องการศึกษา การนำเสนอข้อมูล เช่น  $\overline{\phantom{a}}$ **่** ตาราง กราฟ ค่าเฉลีย ่

# 2. สถิติเชิงอนุมาน 2. สถิติเชิงอนุมาน

์วิเคราะห์วินิจฉัยกลุ่มตัวอย่าง เพื่อใช้เป็นข้อสรุป ์ <u>ارچ</u> **่** ่ ุ์<br>ๆ สำหรับประชากร เช่น การทดสอบสมมติฐาน ่ กีารว ิ เคราะห ความแปรปรวน กีารว ิ เคราะห ความแปรปรวน $\zeta$ ์<br>ด**ำ** ุ ่<br>:<br>: ่ ۹<br>ا  $\overline{\phantom{a}}$ **่** ์

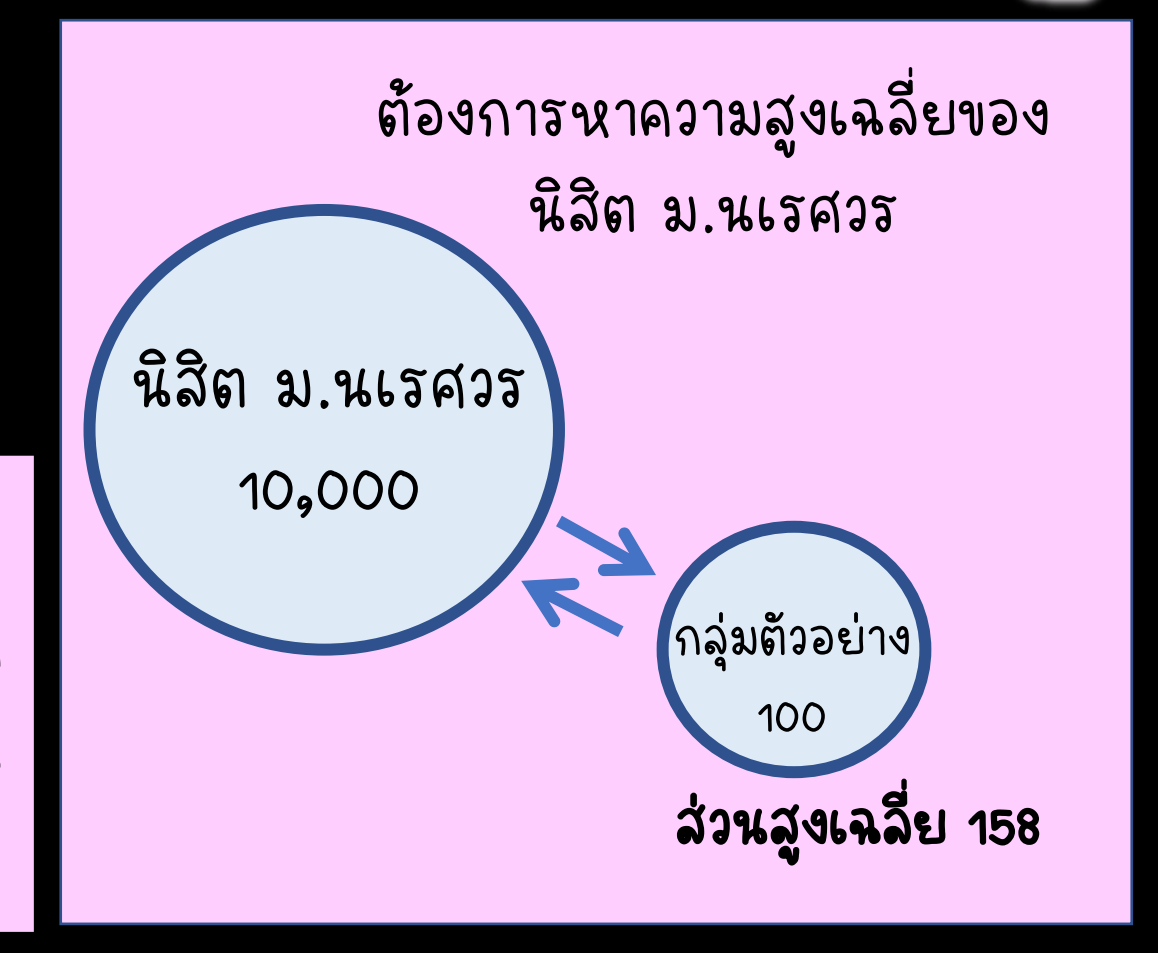

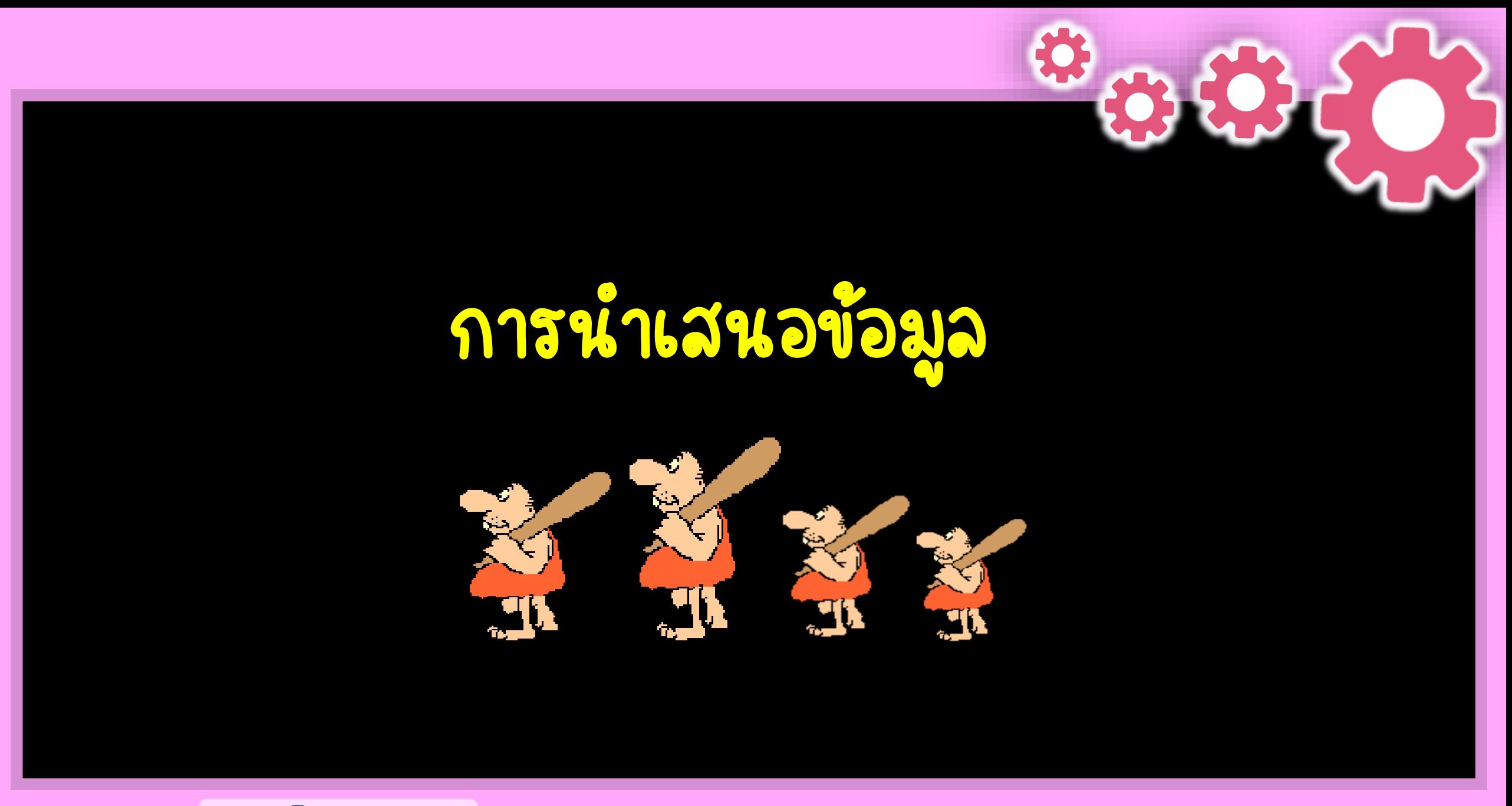

### กีารนา เสนอข  $\epsilon$ **O** อมล ู ด ่<mark>วยกราฟเส้น</mark>

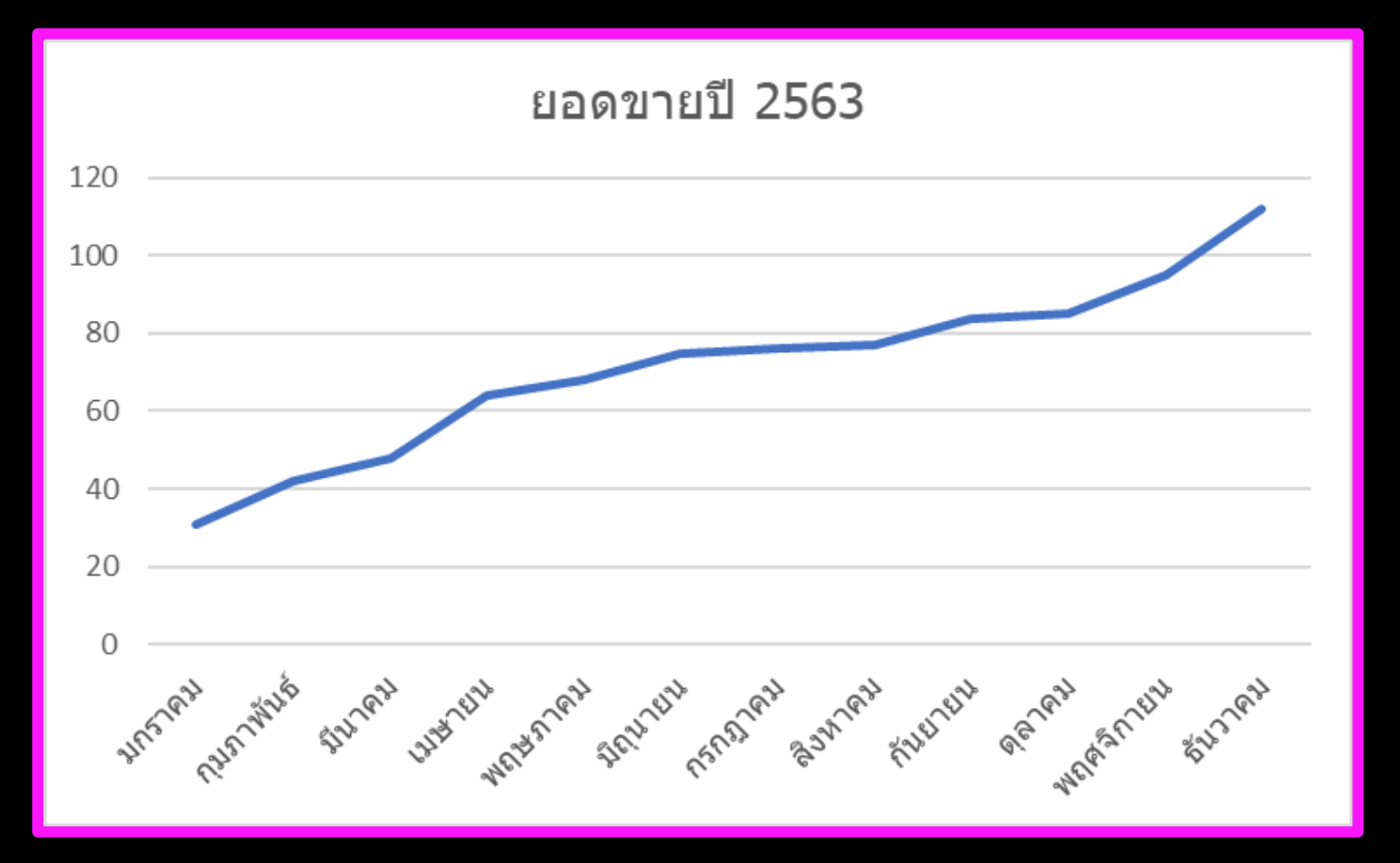

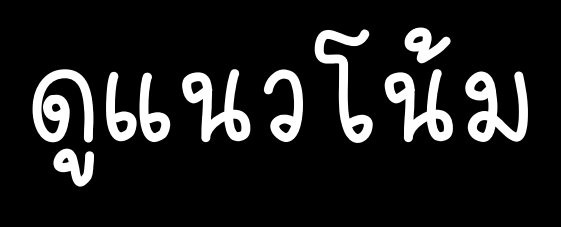

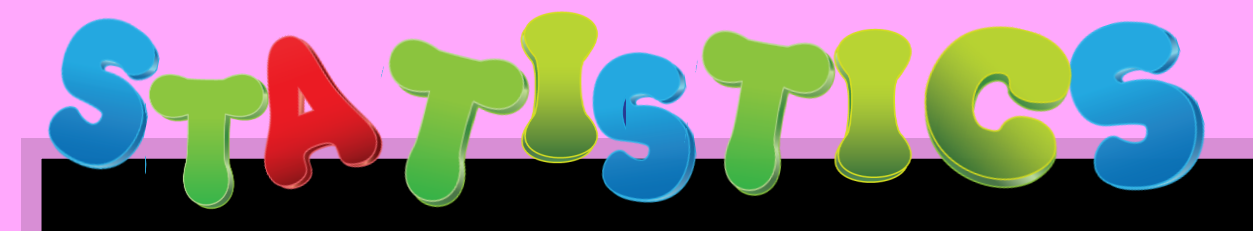

### กีารนา เสนอข  $\epsilon$ **DE** อมูลด้ **d** วยกราฟแท่ง ่

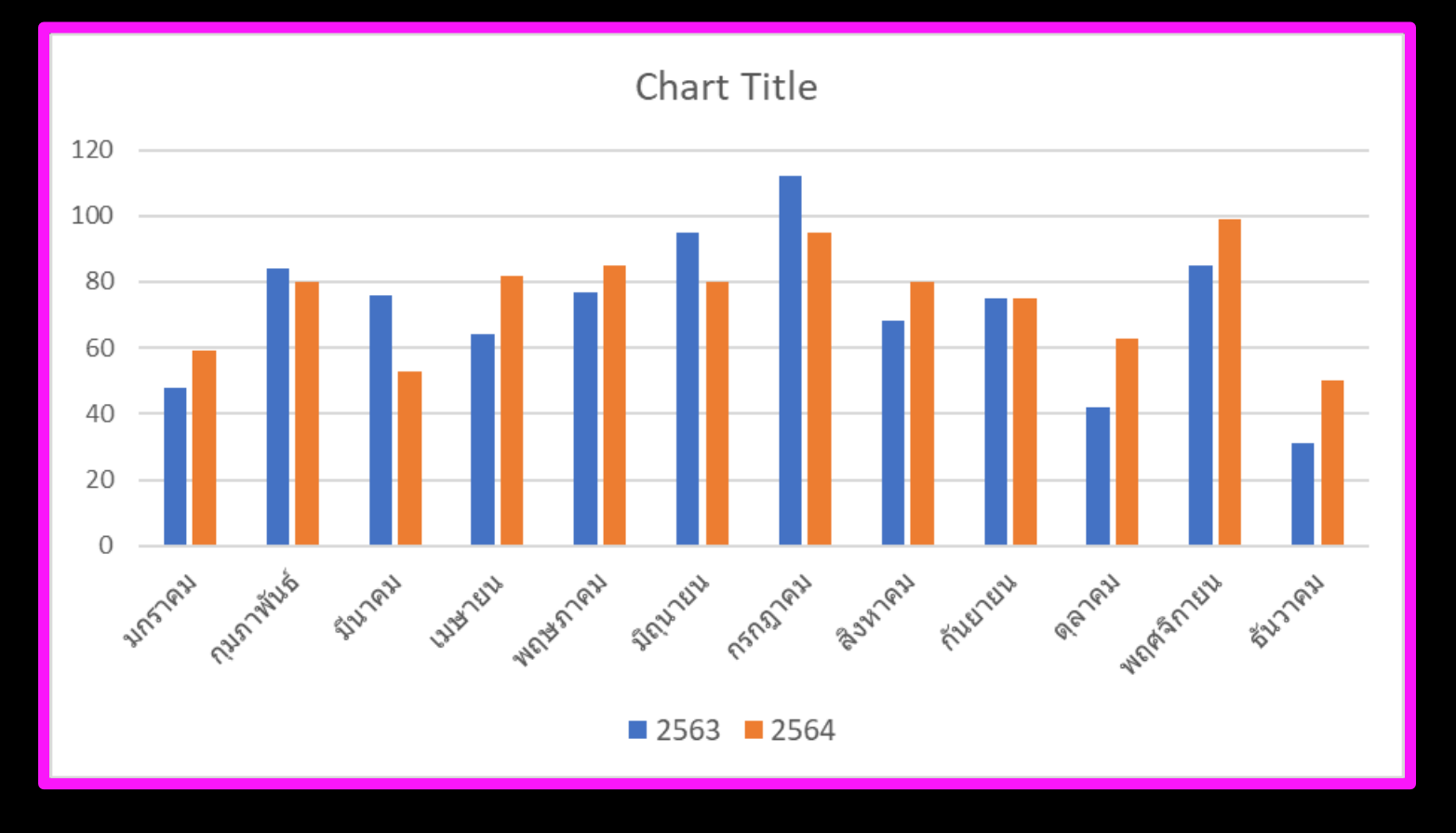

# เปรียบเทียบ

### กีารนา เสนอข  $\epsilon$ **DE** อมล ู ด **d** วยกราฟวงกลม

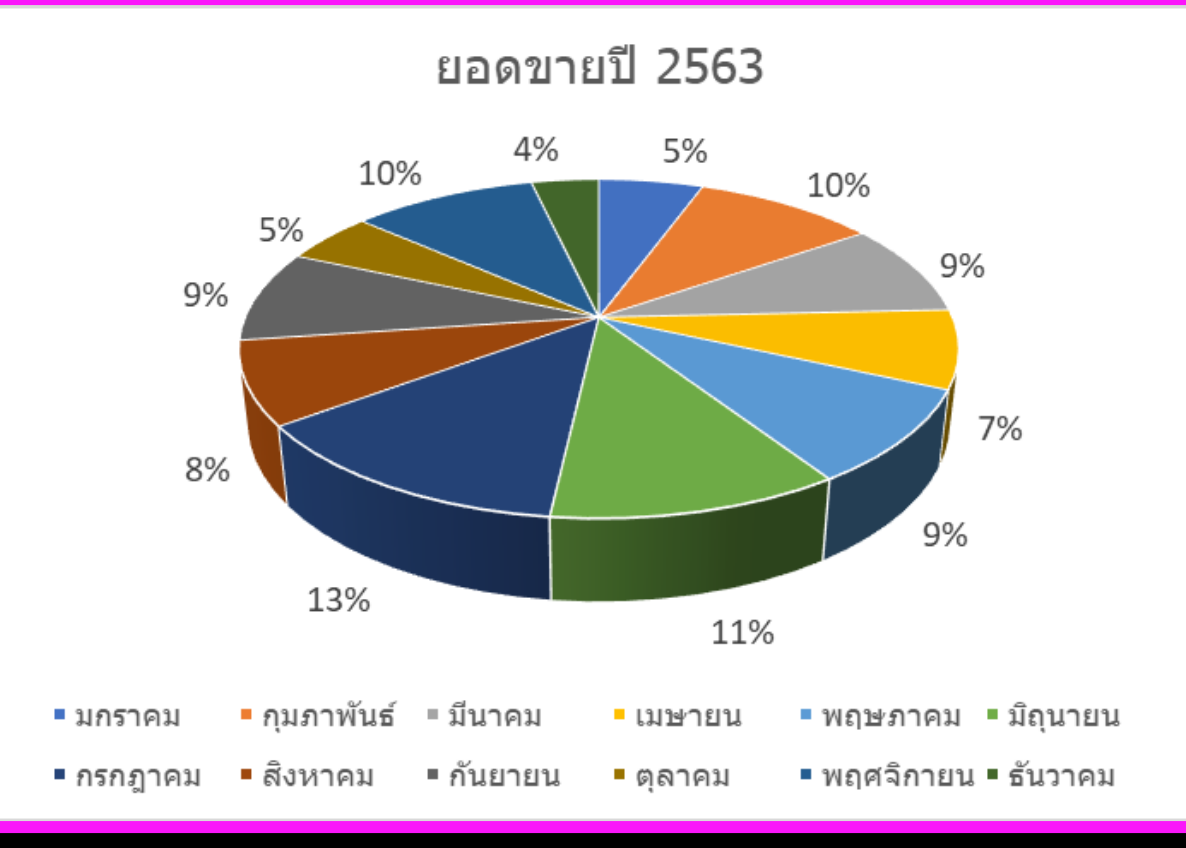

อ ั ตราส่ วน สั ดส่ วน

### กีารนา เสนอข **Expertise** อมล ู ด ้ วยแผนภาพืกี้ านและใบ

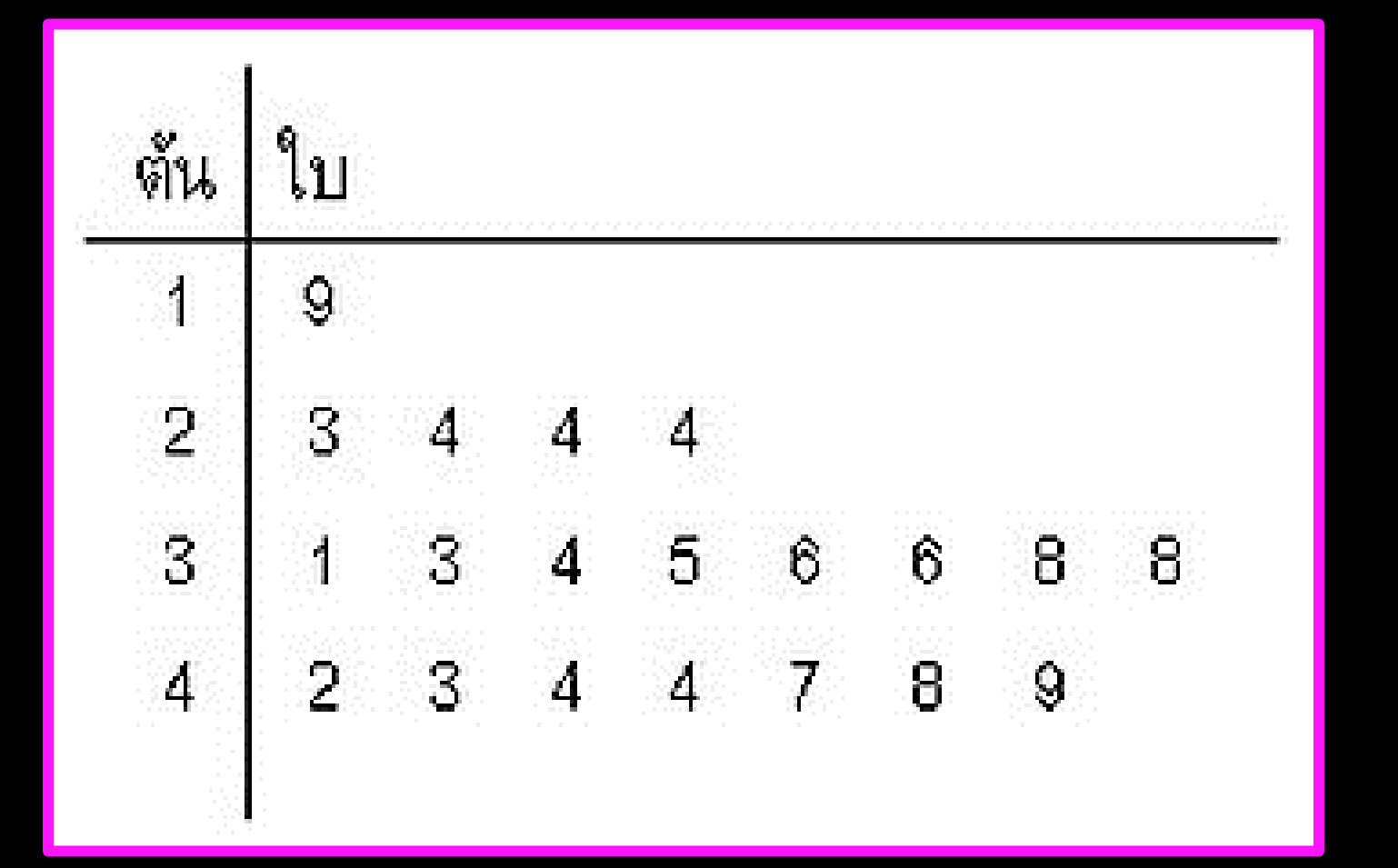

# ดูกีารกีระจาย

### แผนภูมิกั <u>)</u> านและใบ (Stem-and-Leaf Diagrams)

 $\overline{2}$ 3 4 5

เป็นวิธีแสดงข้อมูลเชิงตัวเลขที่ง่ายและทำได้ ่ รวดเร็ว มีประโยชน์สำหรับใช้เรียงและจำแนก ์  $\overline{\phantom{a}}$  $\overline{\phantom{a}}$ ค่าที่สังเกตได้ของข้อมูลเป็นกลุ่มย่อยจากน้อย<br>— ่  $\frac{1}{2}$ **่ ่** ที่สุดไปมากที่สุด ทำให้เราสามารถเห็น<br>- $\overline{\mathcal{L}}$  $\overline{\mathcal{L}}$  ตำแหน่งของค่าต่าง ๆ ที่สนใจได้ง่าย  $\overline{\phantom{a}}$ ่ ่ ่ ่

ส่วนประกอบของแผนภูมิ**กั ์**<br>โ านและใบ (Stem-and-Leaf Diagrams)

1. ส่วนที่เป็นก้าน (stem) เปรียบได้  $\bigcap$ กี ั บกี <u>์</u><br>) านของต <u>้</u><br>ไ นไม ้ อาจมีมากกว่า 1 ก้ ่ <u>์</u><br>) านกี ็ได จ านวนกี  $\overline{\phantom{a}}$ <u>์</u><br>ไ านจะขึ้นอยู่กับขนาดของข้ ่  $\sum_{i=1}^{n}$ ้อมูล ปกติควรไม่ต่ำกว่า 5 และไม่ควรเกิน 20 **่**<br>: ่ ่ ์<br>เ

2. ส่<mark>วนที่เป็นใบ (lea</mark>f) จะเป็นส่วนของตัวเลขที่มีการเปลี่ยนแปลงเร็วที่สุด **(** 

### <u>ตัวอย่างที่ 1</u> ตัวอย่างน้ำหนัก (กก.) ของวัตถุชนิดหนึ่งจำนวน 30 ข้ ้<br>:<br>: ่ **d** อม ู ล จงสร **1** างแผนภูมิกั **d** านและใบ

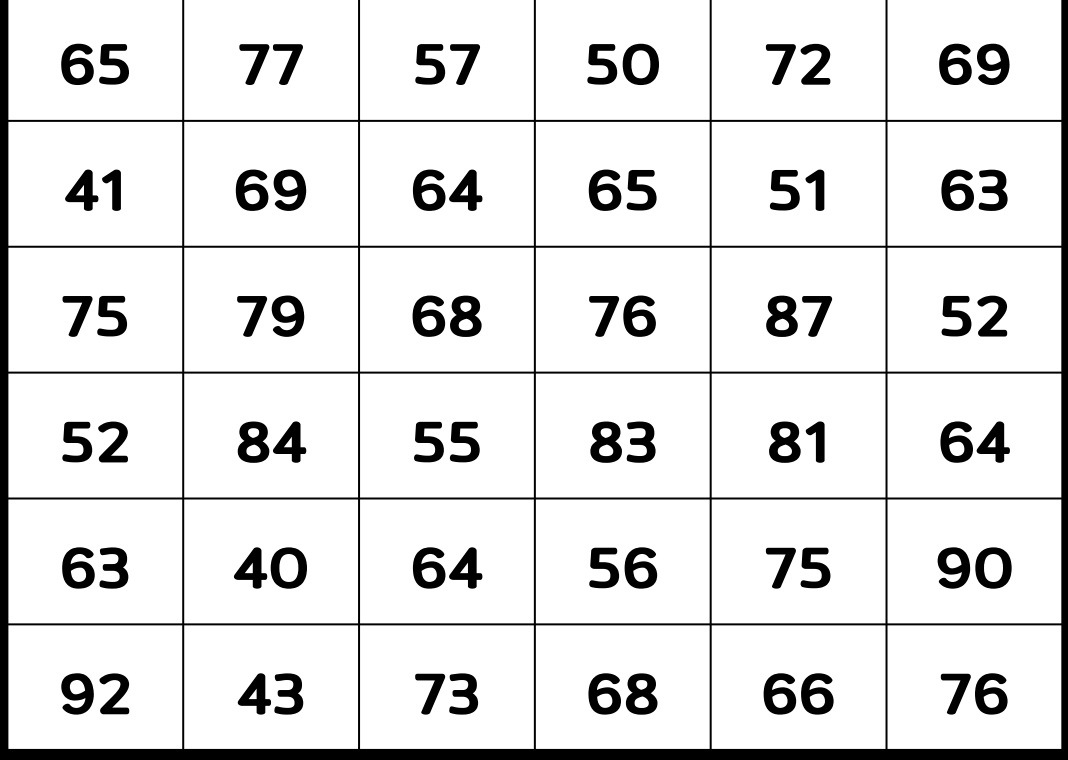

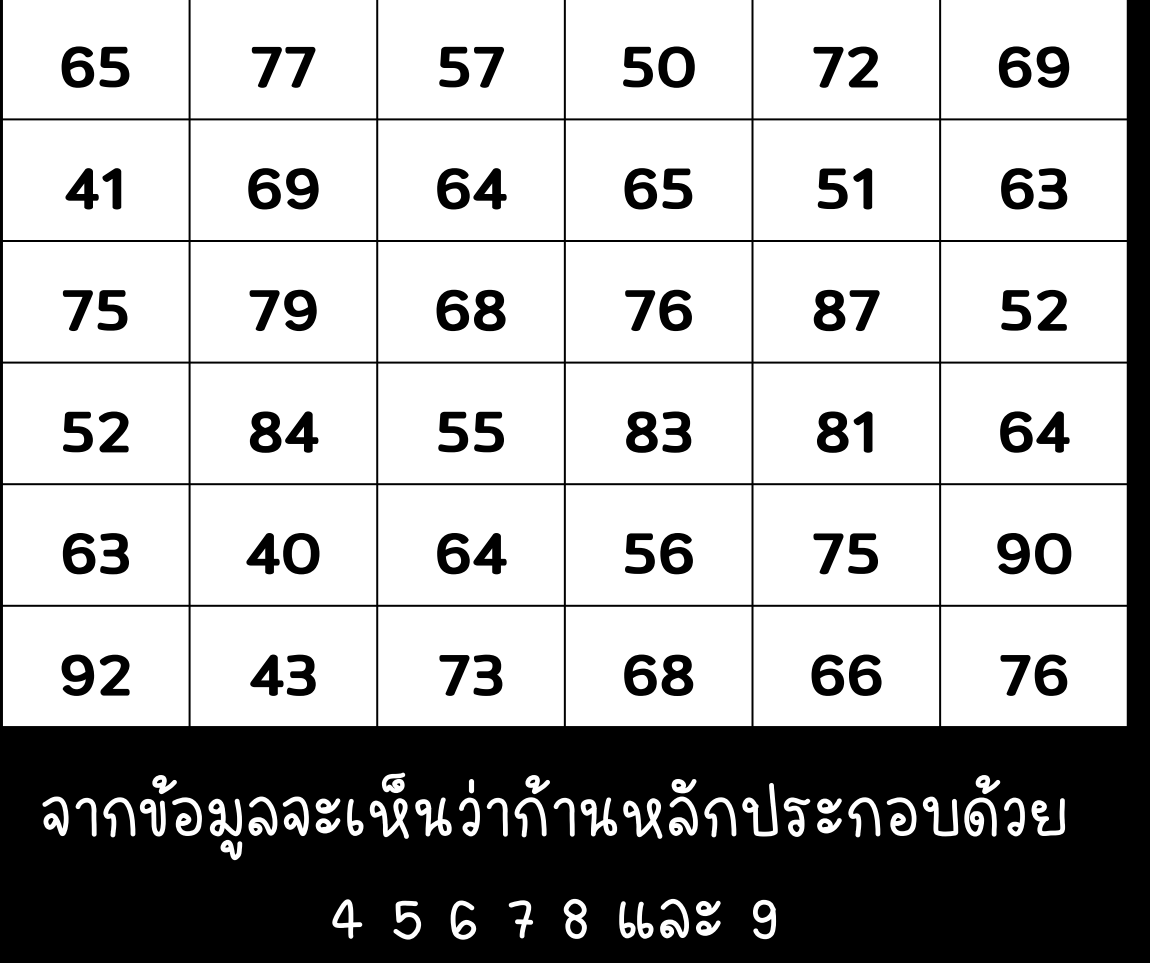

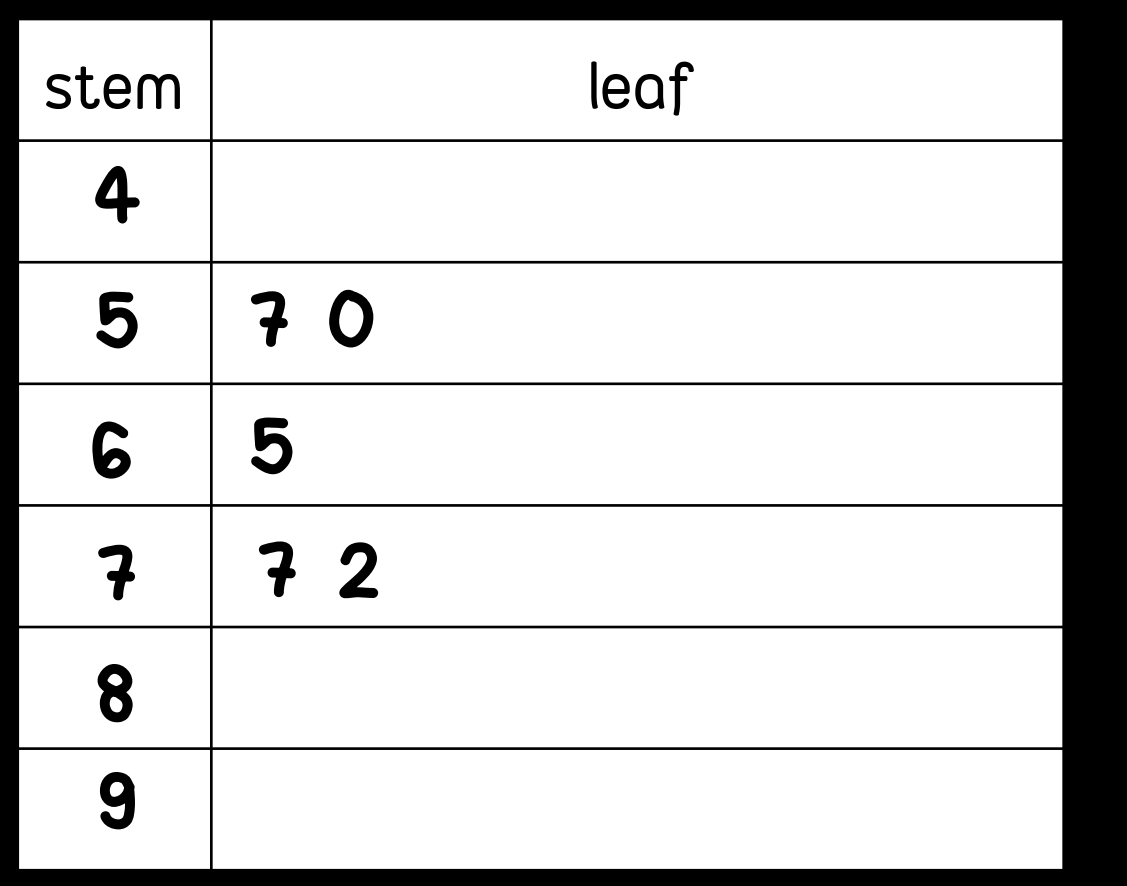

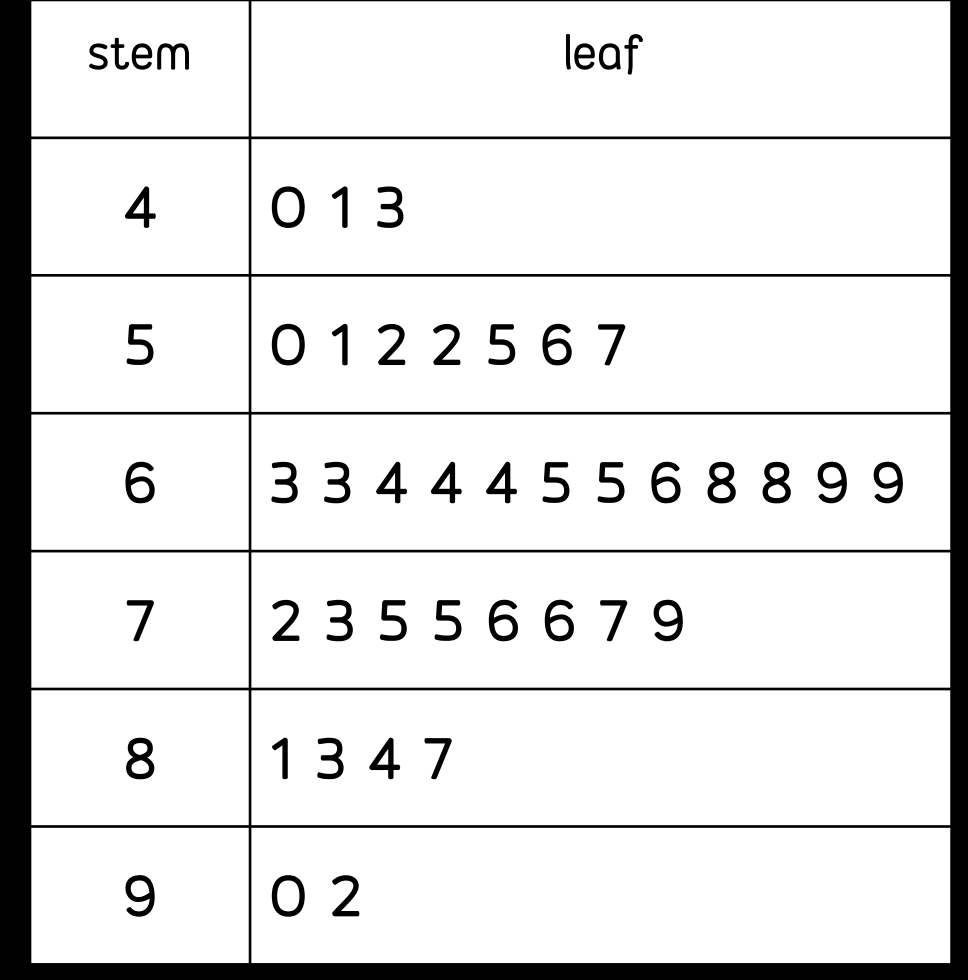

1. ข  $\sum_{i=1}^{n}$ ้อมูลถูกแบ่งออกเป็น 6 กลุ่ม ่ **ุ**<br>อ **่** 

- 2. ข  $\sum_{i=1}^{n}$ อม ู ลมากีท ่ส ด = 92 **(**  ข  $\sum_{i=1}^{n}$ อม ู ลน ี<br>อ<br>ว อยท ่ส ด = 40 **(**
- 3. น้ำหนักของวัตถุส่วนใหญ่อยู่ในช่วง 63–69 กก.  $\tilde{6}$ ่ ่
- 4. น้ำหนักของวัตถุส่วนใหญ่จะเกาะกลุ่มกันในช่วง  $\frac{2}{6}$ **่ ှ ่**  50–79 กีกี ซึ่งมีถึง 27 ค า หรือ 75 % ่ ของจำนวนค่าสังเกตทั้งหมด  $\overline{\phantom{a}}$ ่

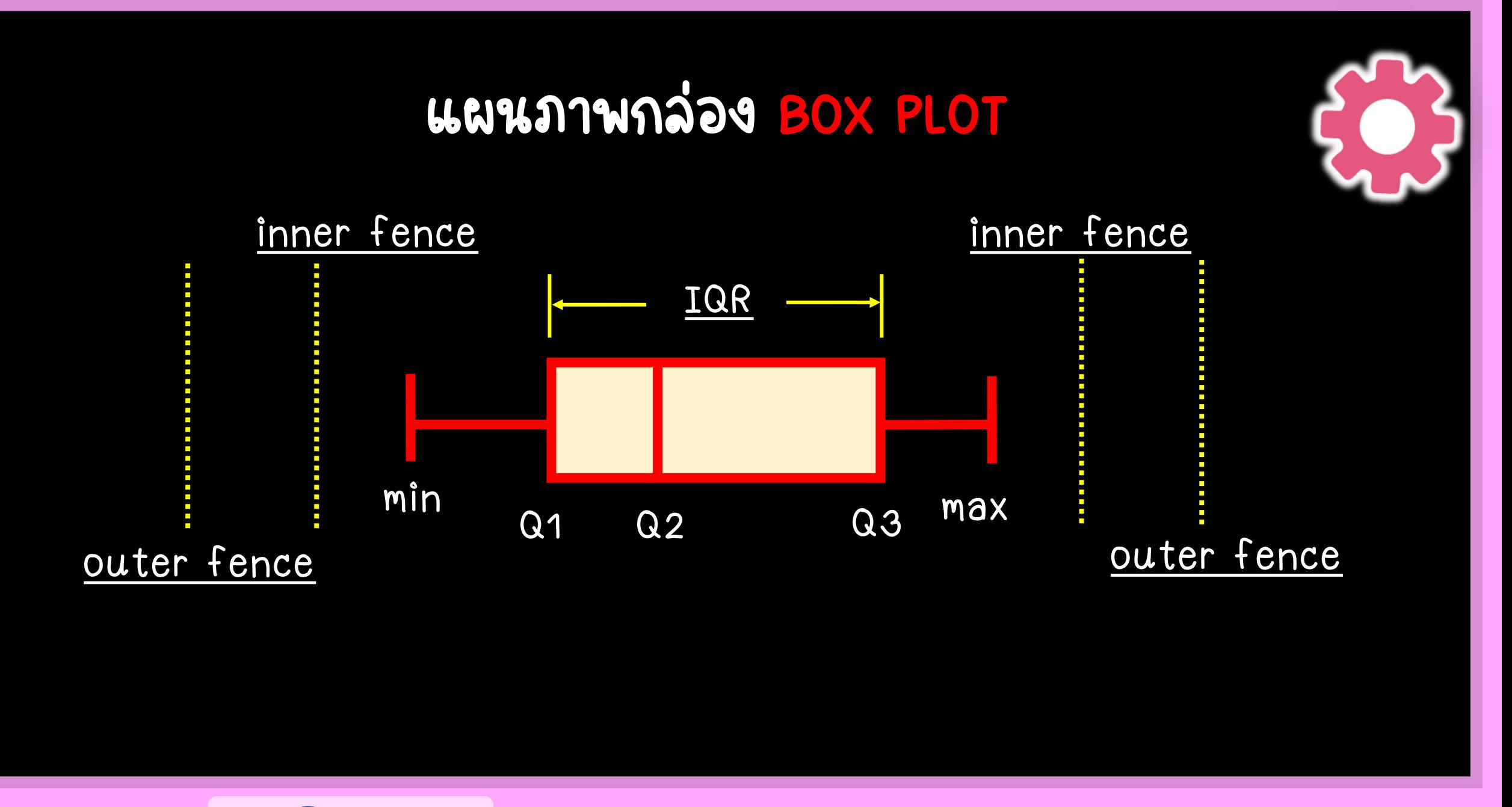

# **แผนภาพกล่อง (BOX PLOT)** แผนภาพกล่อง (Box plot) เป็น กราฟที่มีลักษณะดังนี้ ้<br>:<br>:

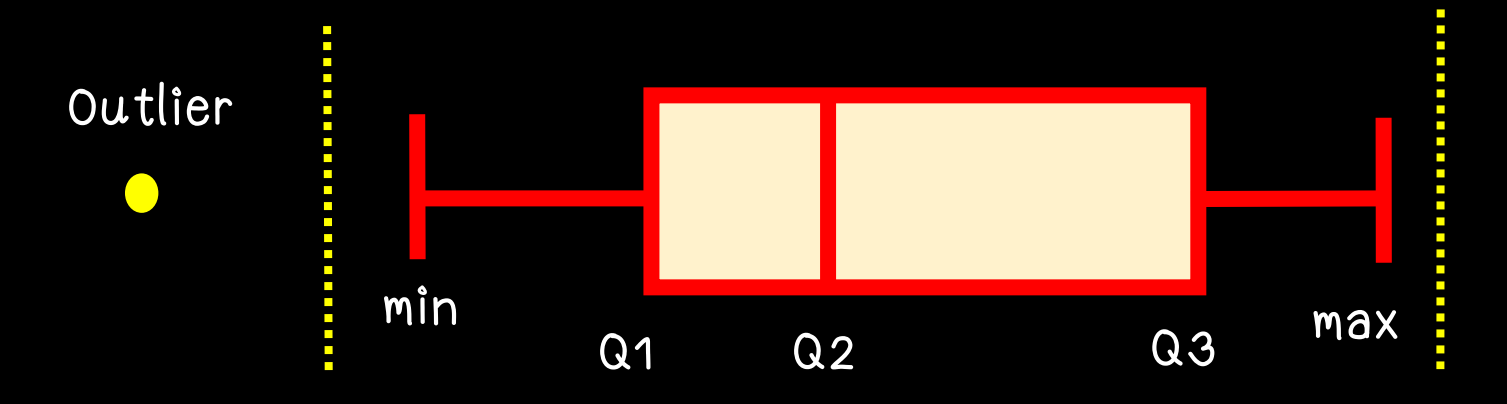

กล่องที่ประกอบด้วยค่า 3 ค่า คือ ควอไทล์แรก (Q1) ค่ากลาง (Median หรือ Q2) ควอไทล์สาม (Q3)<br>-่<br>คำเห็น คำเห็น คำเห็น คำเห็น คำเห็น คำเห็น คำเห็น คำเห็น คำเห็น คำเห็น คำเห็น คำเห็น คำเห็น คำเห็น คำเห็น คำเห็น<br>คำเห็น คำเห็น คำเห็น คำเห็น คำเห็น คำเห็น คำเห็น คำเห็น คำเห็น คำเห็น คำเห็น คำเห็น คำเห็น คำเห็น คำเห็น ค ่ ่ มีเส้นทีมีลักษณะคล้ายหนวดแมว แสดงค่าน้อยที่สุดและค่ามากที่สุดที่อยู่ภายในรั่ว ่  $\epsilon$ ่  $\epsilon$ **่**<br>: ค่าทีอยู่นอกรั้วจะถือว่าเป็นค่าทีอยู่นอกกลุ่ม (Outlier) ่ **่**<br>|<br>| ่ ่ ่ <sup>o</sup> ่<br>:<br>:  $\overline{\phantom{a}}$ ่ ์<br>ค

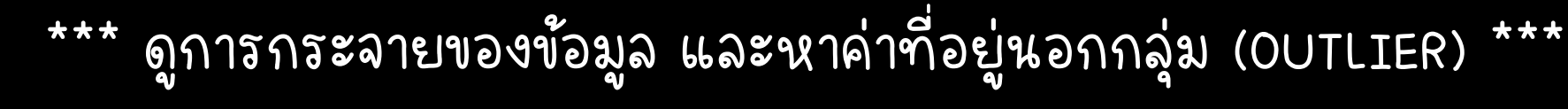

### ข้อมูลชุดหนึ่งมี 15 ค่า  $\epsilon$ ่

\*\*อยากรู้ว่าข้อมูลชุดนี้มีการกระจายอย่างไร และมีข้อมูลที่อยู่นอกกลุ่ม (OUTLIER) หรือไม่\*\* ่  $\epsilon$ ่ **่ ุ**<br>6 **่** ่

**กานต์ ศุภจิตกุล วิศวกรรมอุตสาหการ คณะวิศวกรรมศาสตร์ ม.นเรศวร**

**แผนภาพกล่อง (BOX PLOT)**

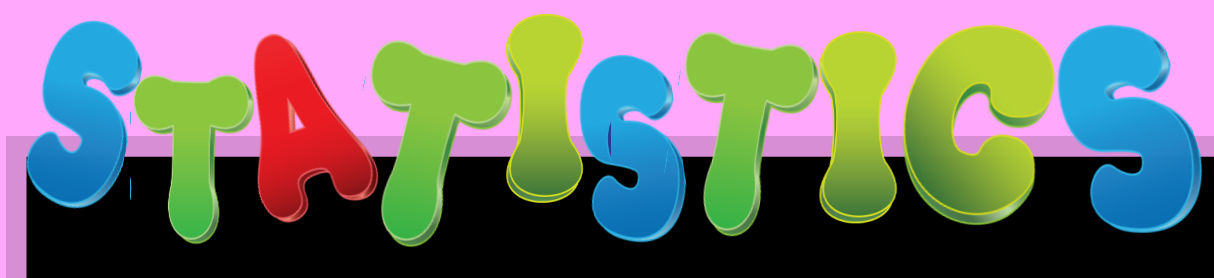

เร ี ยงข ้ อม ู ลจากีน ้ อยไปมากี

 $\bullet$ 

**กานต์ ศุภจิตกุล วิศวกรรมอุตสาหการ คณะวิศวกรรมศาสตร์ ม.นเรศวร**

**แผนภาพกล่อง (BOX PLOT)**

# **แผนภาพกล่อง (BOX PLOT)**

### ค ากีลาง (Median) หรือ Q2่

### เป็นค่าที่มีตำแหน่งอยู่ตรงกลางของข้อมูลทั้งหมด ่  $\overline{\phantom{a}}$ ่ ์<br>:<br>: จะแบ่งข้อมูลเป็น 2 กลุ่ม เท่า ๆ กัน **่ ุ**<br>อ ์<br>.<br>. ่

### Q2

เป็นค่าที่มีตำแหน่งอยู่ตรงกลาง ่  $\overline{\phantom{a}}$ ่ ์<br>วั ของข้อมูลกลุ่มล่าง **ှ** ์<br>.<br>. ่ First quartile (Q1)

Q1

Q2

**กานต์ ศุภจิตกุล วิศวกรรมอุตสาหการ คณะวิศวกรรมศาสตร์ ม.นเรศวร**

**แผนภาพกล่อง (BOX PLOT)**

**แผนภาพกล่อง (BOX PLOT)**

เป็นค่าที่มีตำแหน่งอยู่ตรงกลาง  $\overline{\phantom{a}}$ Third quartile (Q3)

่ ่ ์<br>:<br>: ของข้อมูลกลุ่มบน ว<br>อ ์<br>:<br>:

**กานต์ ศุภจิตกุล วิศวกรรมอุตสาหการ คณะวิศวกรรมศาสตร์ ม.นเรศวร**

Q1 Q2 Q3

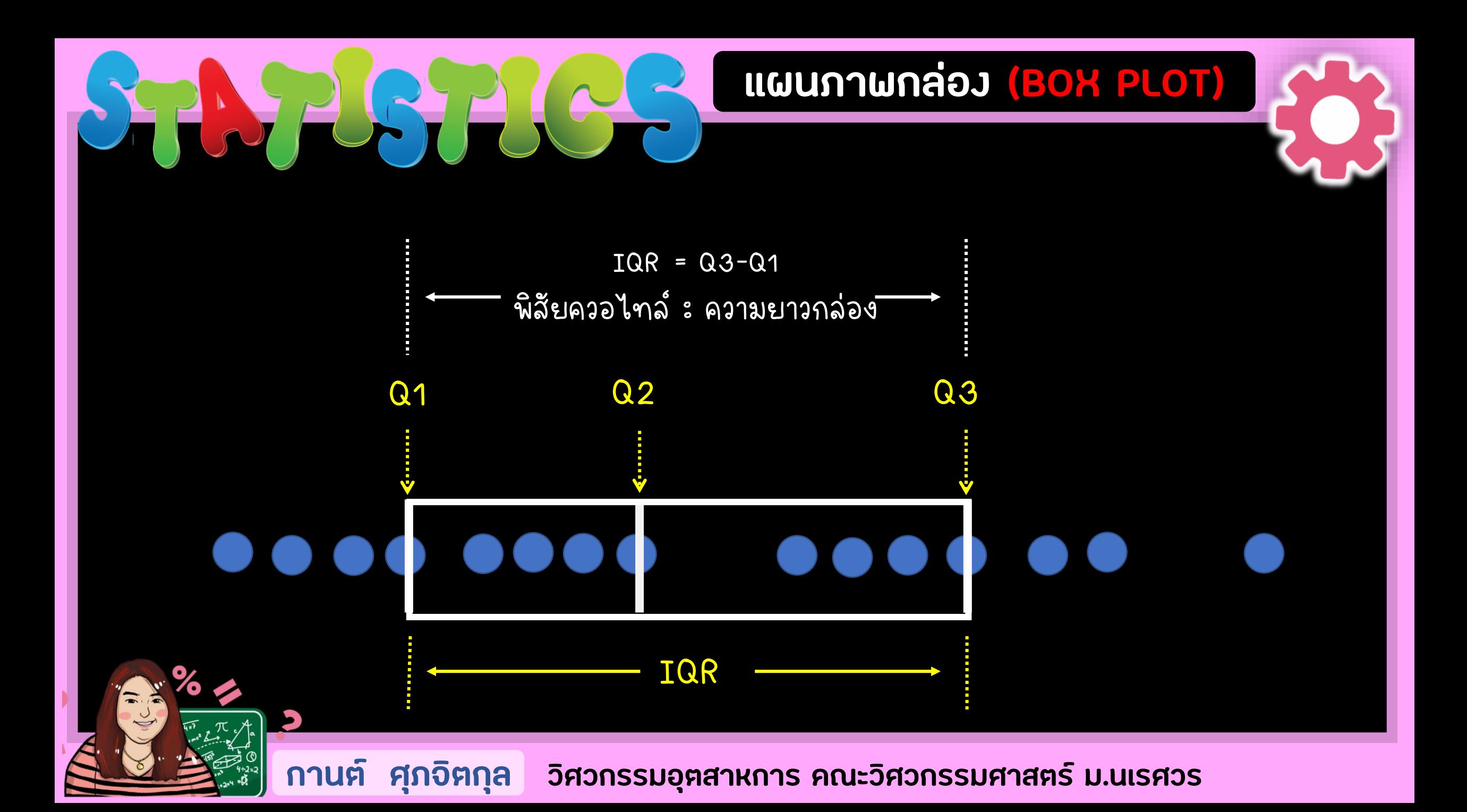

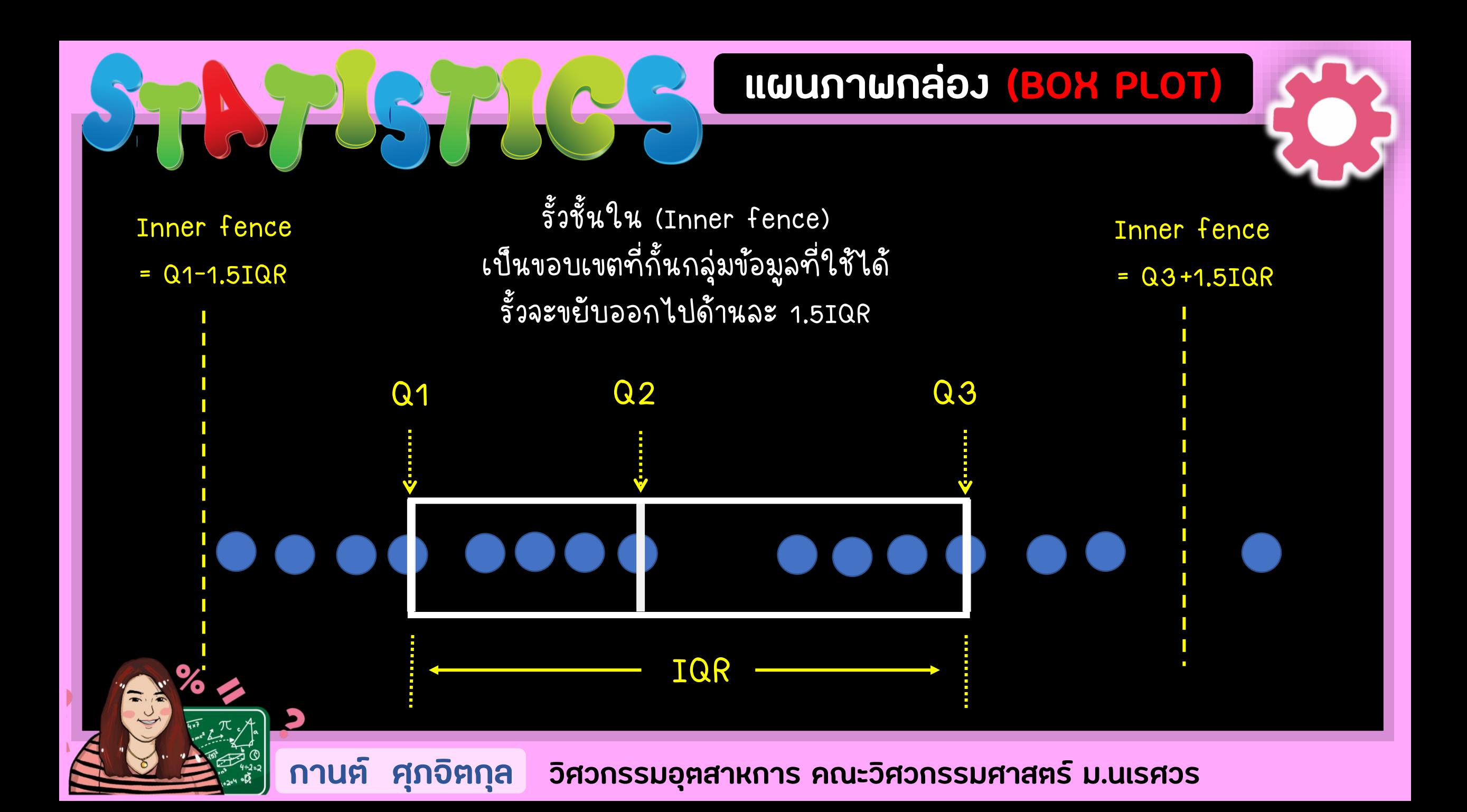

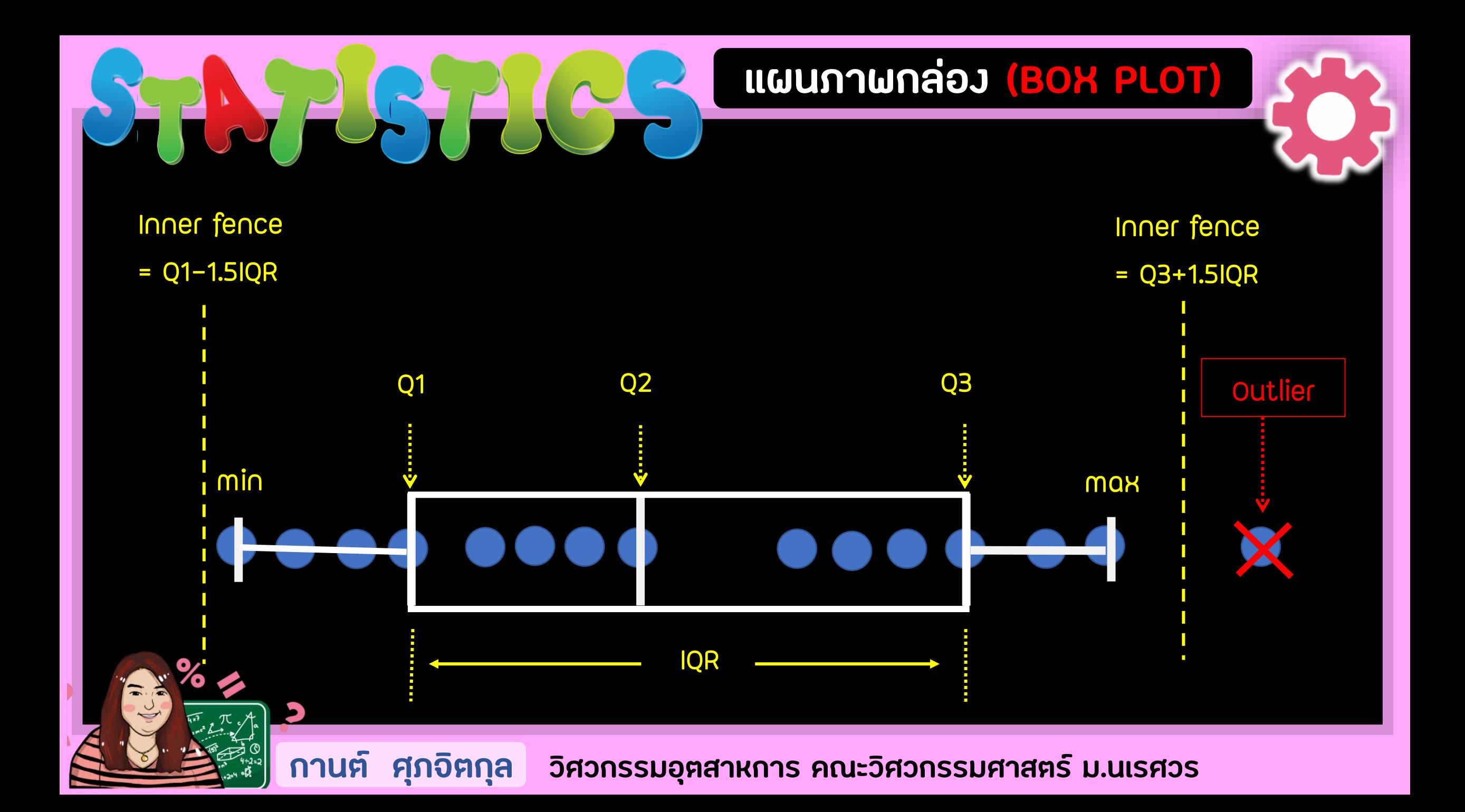

### ข์นตอนการสร้ **d** าง BOXPLOT

1. เร ี ยงข ้ อม ู ลจากีน ้ อยไปมากี

2. ตำแหน่งของควอร์ไทล์ที่หนึ่ง <mark>ตำแหน่ง Q1 = —</mark> [N+1]  $\overline{\phantom{a}}$ **่**  $\overline{a}$ ์  $\overline{\phantom{a}}$ **่** 1  $\frac{4}{1}$ 

3. ตำแหน่งของควอร์ไทล์ที่สอง <u>ตำแหน่งQ2 = = [</u>N+1]  $\overline{\phantom{a}}$ ่  $\overline{a}$ ์  $\overline{\phantom{a}}$ **่**  $\frac{1}{2}$ 2 [N+1] ตาแจวใจ

4. ตำแหน่งของควอร์ไทล์ที่สาม ตำแหน่ง Q3 = – [N+1]  $\overline{\phantom{a}}$ ่  $\overline{a}$ ์  $\overline{\phantom{a}}$ **่** 3 4

5. ค าพื ิสั ยควอร ไทล (Inter-Quartile Range : IQR) IQR = Q3-Q1 ่  $\overline{a}$ 

6. ขอบรั้วชั้นใน (inner fence) = Q1−1.5IQR และ Q3+1.5IQR

่<br>่<br>|<br>|

7. ขอบร้วช้นนอกี (Outer fence) = Q1-3IQR และ Q3+3IQR

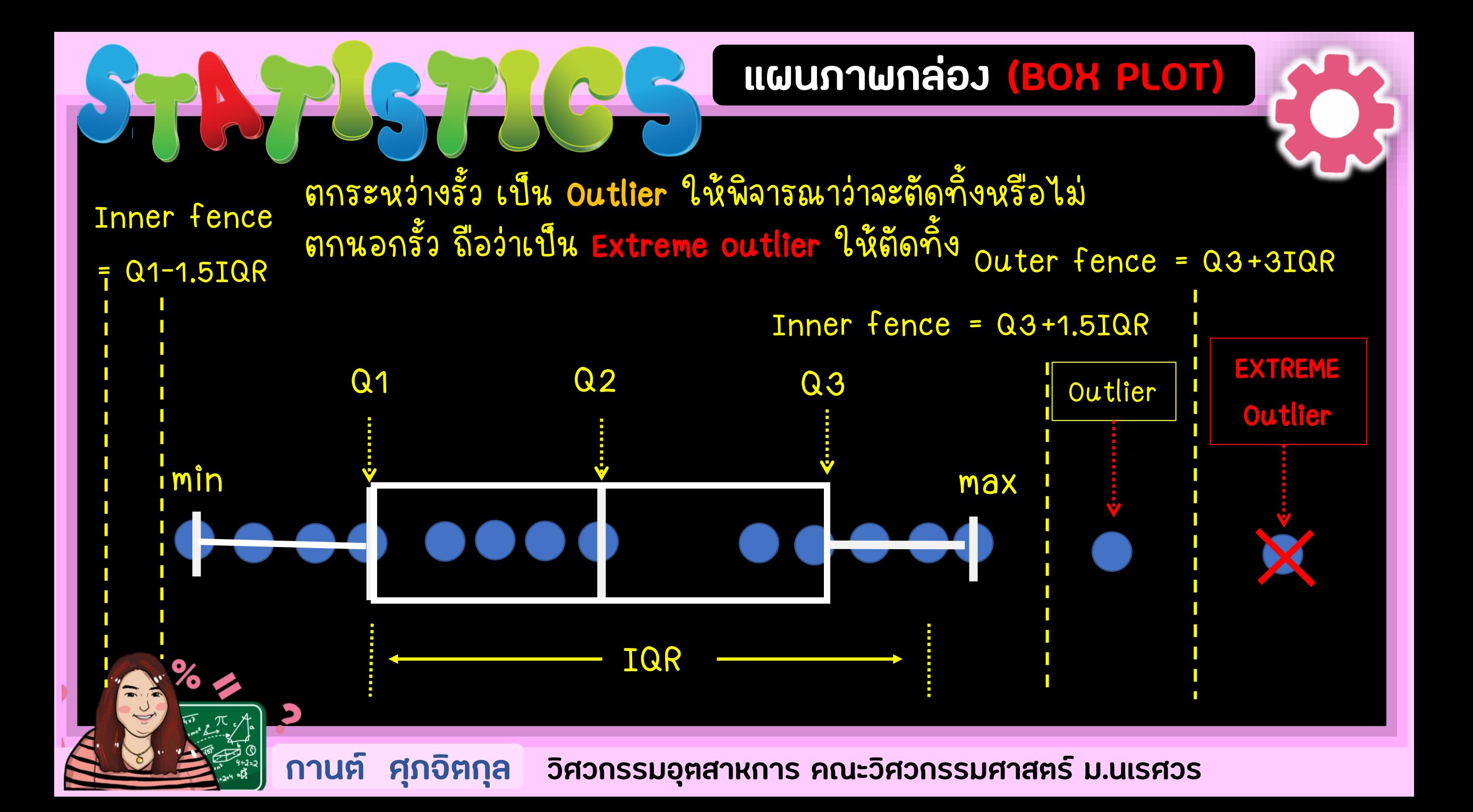

**ตัวอย่างที่ 1** ข้อมูลน้ำหนักสินค้ำ 20 48 16 10 19 17 13 75 25 27 ่ 1. เรียงข้อมูลจากน้อยไปมาก 10 13 16 17 19 20 25 27 48 75 2. หาค่า Q1 ตำแหน่ง Q1 = (1/4)[10+1] = 2.75 ดังนั้น Q1 = 13+ (0.75 X [16-13]) = 15.25 ่  $\overline{\phantom{a}}$ ่ 1 2  $2.\overline{75}$  2 0.75

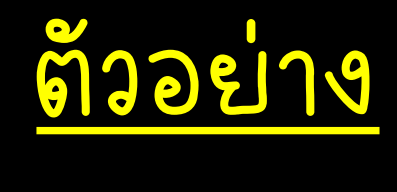

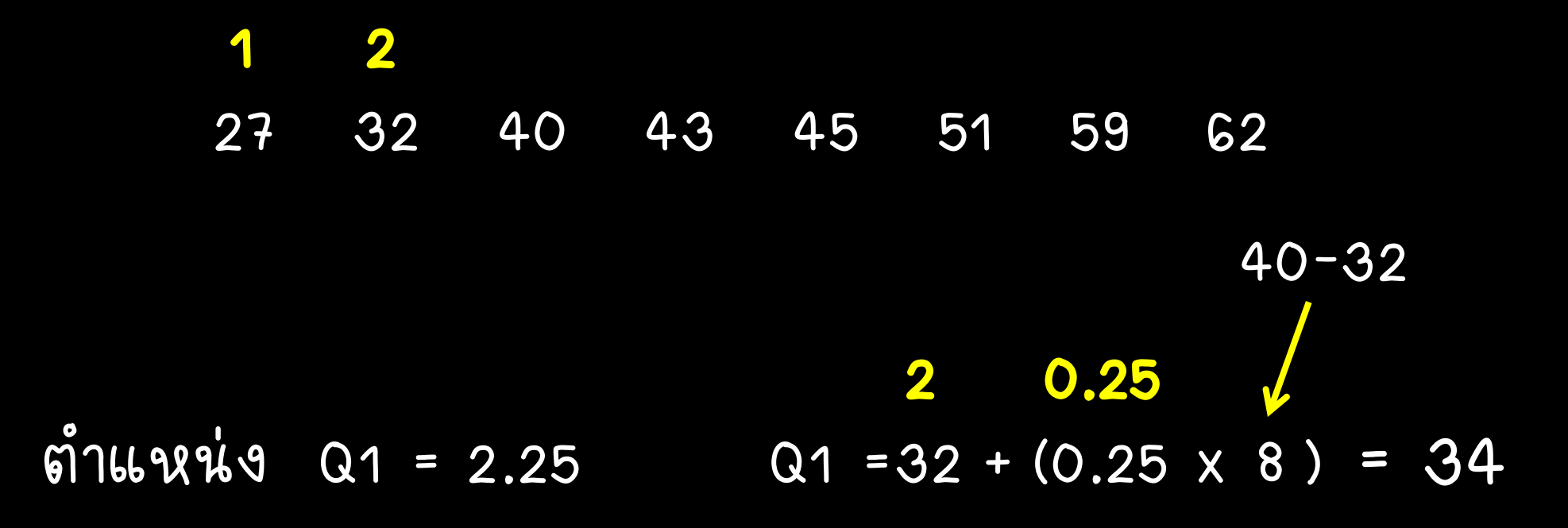

<u>ตัวอย่างที่ 1</u> ข้ ่  $\sum_{i=1}^{n}$ ้อมูลน้ำหนักสินค้ <u>์</u><br>) า 20 48 16 10 19 17 13 75 25 27 1. เร ี ยงข ้ อม ู ลจากีน ้ อยไปมากี 10 13 16 17 19 20 25 27 48 75 1 2 3 4 5 6 7 8 9 10

2. ต าแหน ง Q1 = (1/4)[10+1] = 2.75 ดังน้น Q1 = 13+(0.75x[16-13]) = 15.25  $\overline{\phantom{a}}$ ่ 3. ต าแหน ง Q2 = (2/4)[10+1] = 5.50 ดังน้น Q2 = 19.5  $\overline{\phantom{a}}$ ่ 4. ต าแหน ง Q3 = (3/4)[10+1] = 8.25 ดังน้น Q3 = 27+(0.25x[48-27]) = 32.25  $\overline{\phantom{a}}$ ่ 5. หาค า IQR Q3-Q1 = 32.25 – 15.25 = 17 ่

6. Inner fence IF = 15.25 - 1.5(17) = -10.25 และ 32.25 + 1.5(17) = 57.75 7. Outer fence OF = 15.25 - 3(17) = -35.75 และ 32.25 + 3(17) = 83.25

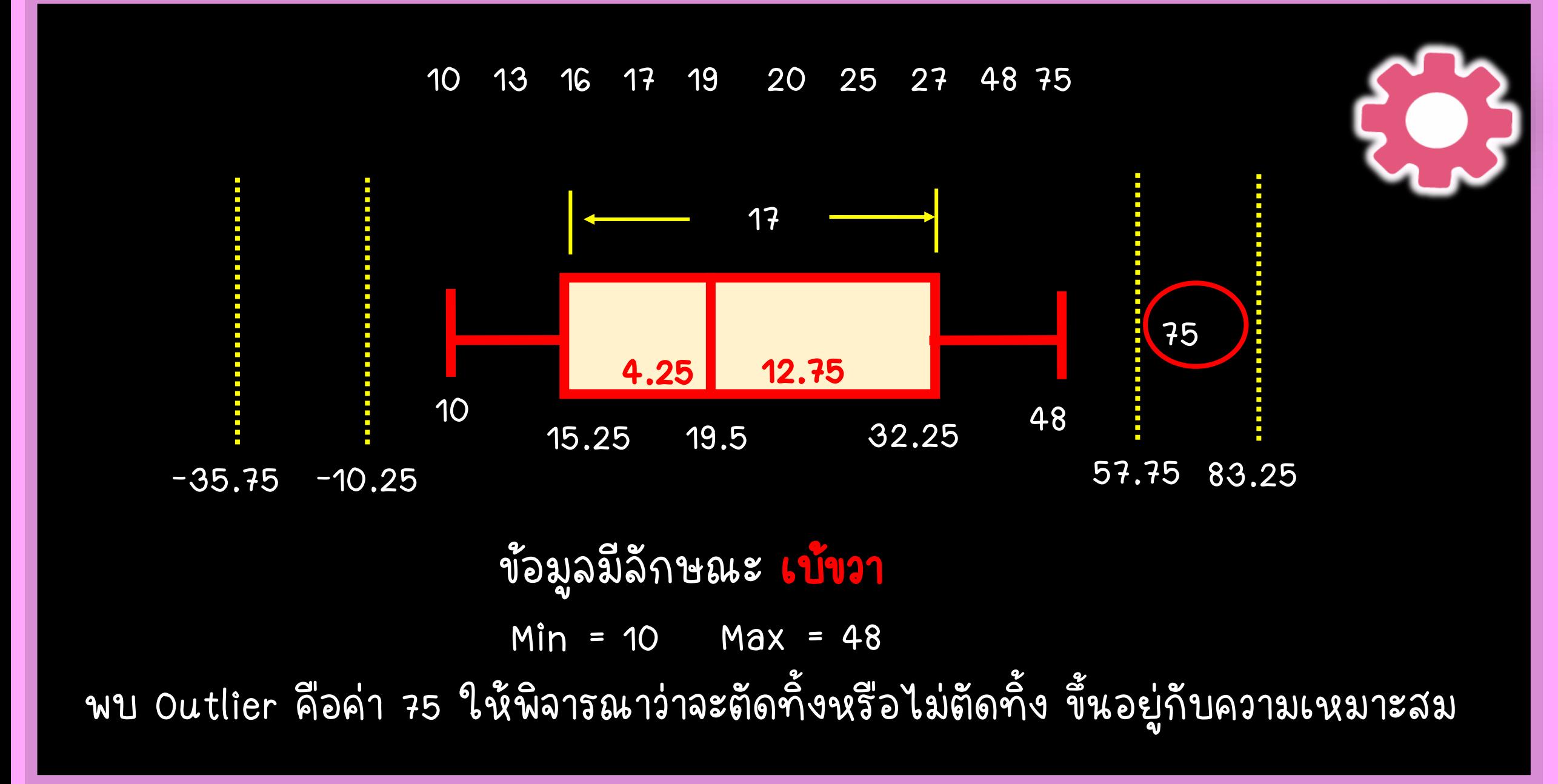

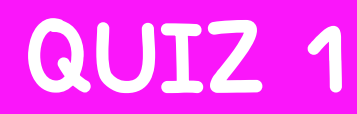

ให้แทนค่า Z Y X ด้วยเลข 3 ตัวท้ายของรหัสนิสิต เช่น 65361287 จะได้ Z=2 , Y=8 และ X=7

วิศวกรได้สุ่มเก็บค่าปริมาณสารปนเปื้อนของผลิตภัณฑ์ชนิดหนึ่ง แสดงข้อมูลดังตาราง

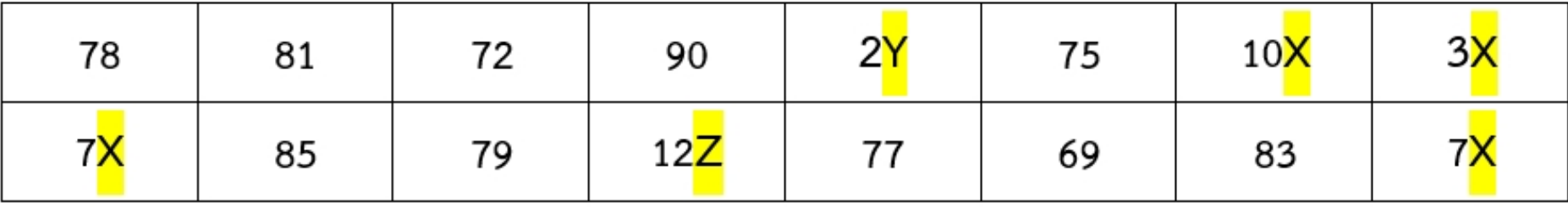

่ จงวิเคราะห์ข้อมูลด้วย Boxplot (แสดงวิธีทำอย่างละเอียด) ใ<u>ห้ใช้ทศนิยม 2 ตำแหน่ง</u> แล้วหาคำตอบต่อไปนี้

3) ลักษณะกราฟ =

- 1) ค่าต่ำสุด = 2) ค่าสูงสุด = ควรทำอย่างไร 4) Outlier  $=$
- 5) Extreme Outlier  $=$

ควรทำอย่างไร

### กีรณ ี ท าไม เสร ็ จในคาบ ถ ้ าหมดเวลาให ้ ค ื น QUIZ ท ่ อาจารย แล ้ วไปแกี ้ ว ั นจ ั นทร 17.00-19.00 น. ่<br>คุณเกิดการณ์<br>คุณเกิดการณ์<br>คุณเกิดการณ์ กรณีไม่ส่งถือว่าได้ o คะแนน ่ ่